( pieczęć Wykonawcy)

## **FORMULARZ CENOWY**

Należy wypełnić i załączyć do oferty z uwzględnieniem poniższych danych.

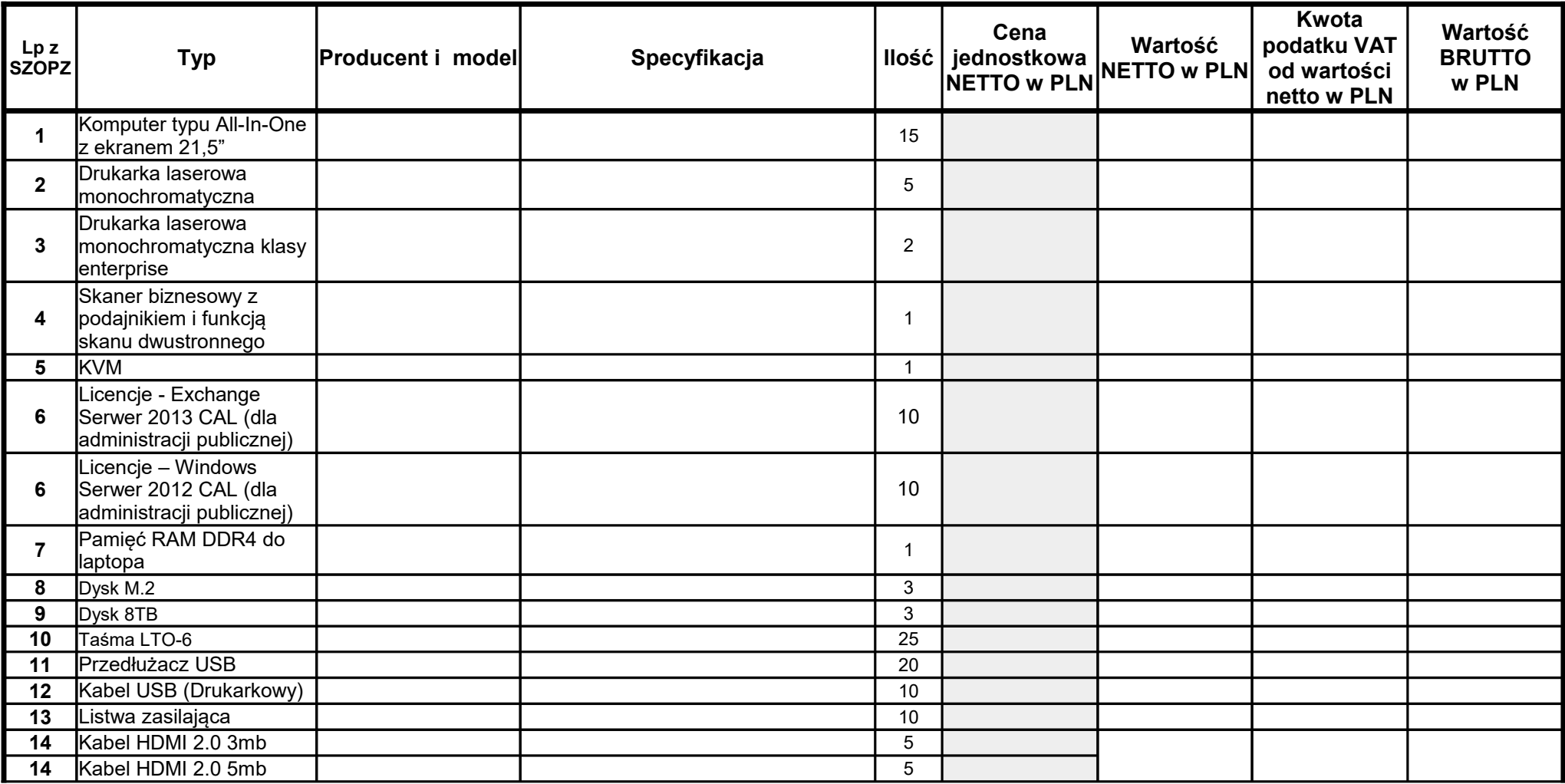

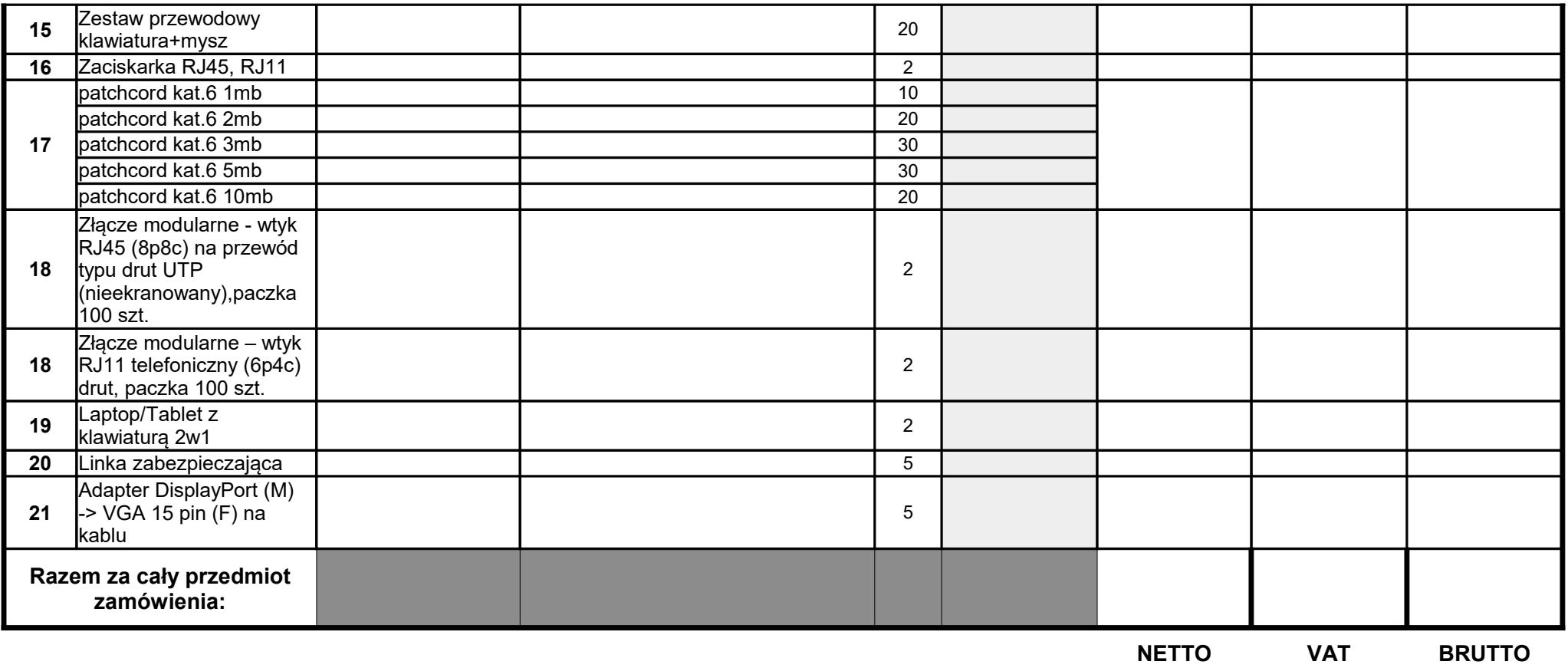

*Uwaga: Ceny jednostkowe przedstawione przez Wykonawcę , powinny zostać określone z dokładnością do drugiego miejsca po przecinku.*

Miejscowość: ...................................., dn. ...........................

........................................ ( pieczęć i podpis uprawnionego przedstawiciela Wykonawcy\*)

\* W przypadku Wykonawców występujących wspólnie, podpisują wszyscy Wykonawcy lub Pełnomocnik.